## Suurenna näyttö 200 %

## **KESKI-UUSIMAA keväällä 2008** Rahaministeri Katainen jalkautui lukioon

SATU JALO

JÄRVENPÄÄ | Jos aplodien äänekkyydellä voidaan arvioida valtiovarainministeri Jyrki Kataisen eilistä vierailua Järvenpään lukiossa, oli se onnistunut.

Katainen puhui lukiolaisille Suomen talouden tulevaisuuden uhista ja mahdollisuuksista sekä vastasi näiden kysymyksiin.

Ministeri aloitti puheensa toivomuksella siitä, että hän oppisi oppilailta jotakin.

-Se jäi mieleen, että enemmän pitää panostaa viestintään ja selittää miksi mitäkin tehdään.

Jos saisin päättää, tekisin tätä koko ajan

Katainen käy muutaman kerran kuukaudessa puhumassa kouluissa ympäri Suomea.

- Jos saisin päättää, niin tekisin tätä koko ajan. On tämä niin antoisaa, myhäili rahaministeri keskustelutunnin jälkeen.

SIVU<sub>5</sub>

Koululaisilta oppimassa. Valtionvarainministeri Jyrki Katainen toivoi saavansa jotakin myös itselleen vierailultaan Järvenpään lukiossa. Käteen hänelle jäi ainakin se, että kansalaisille pitäisi kertoa enemmän valtakunnan politiikan käänteistä.

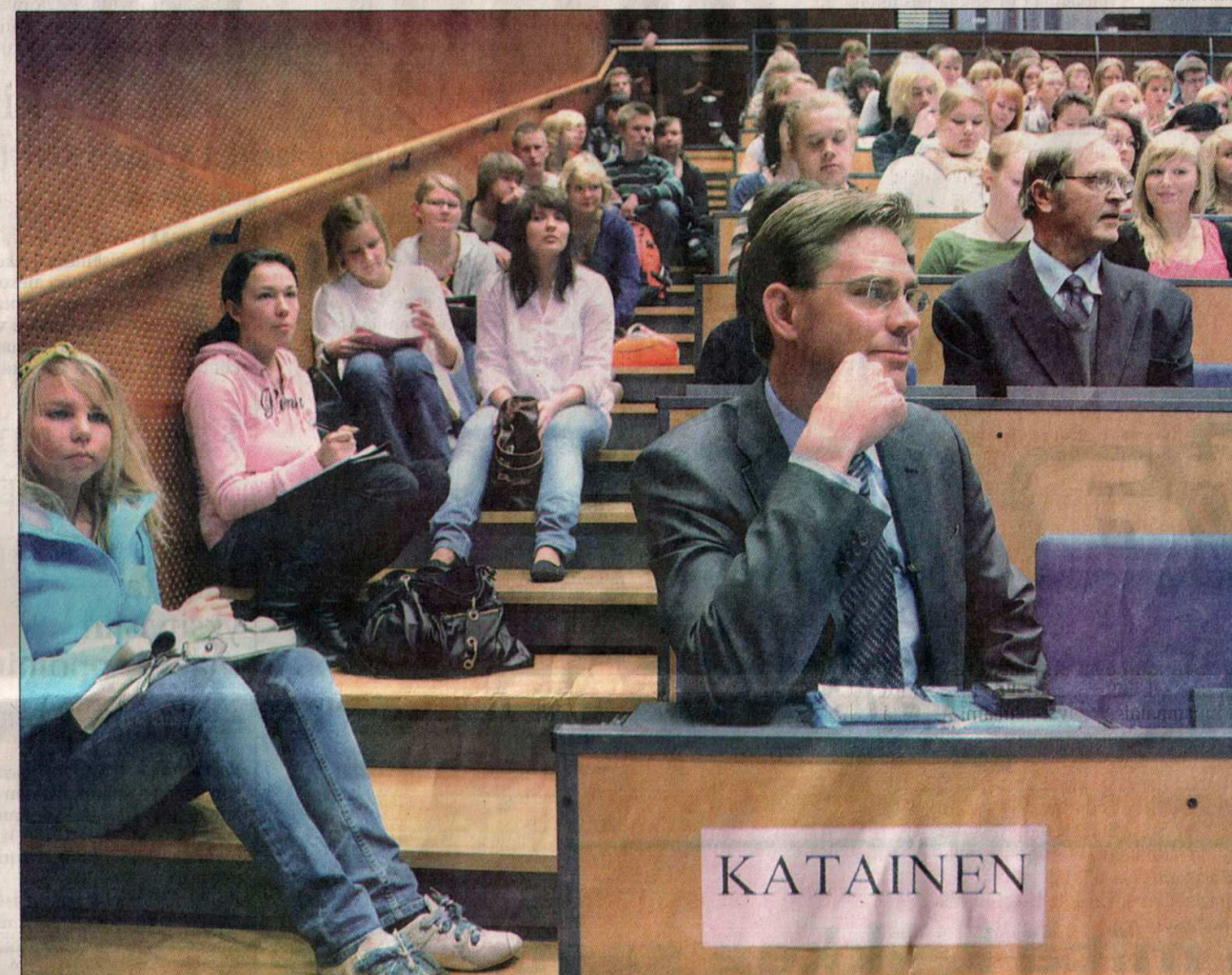

MARKKU NISKA